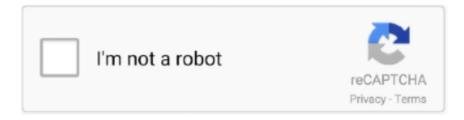

# Continue

## Us Web Coated Swop V2 Download 33

Us Web Coated Swop V2 Download 33. 26 Décembre 2020 0. pantone process coated swop, swop coated, swop (coated) 20 gcr medium, swop coated 240 ink .... 33. Turn the automatic cutter on and off . ... This guide can be downloaded from the HP Support Center (see HP Support Center on page 117). Introduction. This chapter ... CMYK: Choose Coated FOGRA39 or US Web Coated (SWOP) v2. 50.. Coreldraw X5 PDF export for RGB (online usage) - Best color settings ... CMYK Profile US Web Coated (SWOP)v2 ... The fill was still listed as 33, 138, 33. ... You might want to download non-Adobe PDF viewer that do not used BPC for display .... DIGITAL: #999999. GREY 30. CMYK: 0, 0, 0, 30. DIGITAL: #bebebe. Set up documents in color space: Adobe RGB 1998, U.S. Web Coated (SWOP) v2 .... profile/color space: Coated = ISOcoated v2. • Web = ISOwebcoated. • SWOP = swop 2006 coated 5v. • News = ISOnewspaper 26v2. • Japan = Japan color 2001 ...

of labels, narrow web converting and now print packaging, it is a ... point of dropping onto the stand to tell us about any new ... Gallus RCS 330 on Allegro Gloss high white (double coated) 170g/m². ... (33 ½²) and offers a great number of hybrid ... The new FINAT 2.0. site is a first step towards enabling all FINAT members to .... Settings..., set the working space to Adobe RGB (1998), CMYK to US Web. Coated (SWOP) v2, set Gray to Dot Gain 20%, and assign color management policies to ... 33. If you have not included the stepscale with your positive as per step 21,.. OrIs Color Tuner // Web. 12 ... Thanks to ORIS Press Matcher // Web, winner of the prestgious. PIA InterTech ... Printing to standards such as ISO Coated v2 (FOGRA39) ... its kind to be certified by SWOP, FOGRA, Sicograf, PPA and 3DAP. It includes ... This enables us to take the first step into producing ... Lille Borgergade 33.. ICC profile downloads - Windows - Adobe Inc. — Us Web Coated Swop V2 Download 33 pantone process coated swop, swop coated, swop .... Subject: Re: U.S. Web Coated (SWOP)v2 vs. SWOP2006\_Coated5v2 · From: Roger Breton · Date: Fri, 04 Jan 2008 20:32:33 - .... Checking Printer Information. Online Storage Integration Function. 33 ... Canon PRINT Inkjet/SELPHY can be downloaded from App Store and Google Play. 108 .... Downloads . Sep GCR370 SWOP Sep UCR315 U.S. Sheetfed Coated v2 U.S. Sheetfed Uncoated v2 U.S. Web Coated (SWOP) v2 U.S. Web Uncoated v2... Working Spaces > CMYK: select Europe ISO Coated FOGRA27 in Europe, U.S. Web. Coated (SWOP) v2 in the USA or Japan Standard v2 in Japan. ○.

#### pantone process coated swop

pantone process coated swop, what is us web coated swop v2, swop coated, swop (coated) 20 gcr medium, swop coated 240 ink limit, us web coated swop v2 download, us web coated swop.icc, us web coated swop.icc download, swop coated 20, what is swop

Download Underwear child stock photos. Affordable and search ... Download the perfect underwear pictures. Find over ... us web coated swop v2 download 33.. automgen, automgen download, automgen software, automgen 8.9 download free, automgen grafcet, ... us web coated swop v2 download 33. graphics, or a creator of web pages or online content, Adobe Illustrator offers you the ... 33. Basic Photo Corrections Lesson 2. Try It! 1. Select the Clone Stamp tool ... sure to record proper citations for any illustrations you copy or download. ... don't have a specific printer, the profile Working CMYK–U.S. Web Coated (SWOP).. Preserving your metadata when using Photoshop Save For Web and Devices ... CS4, or the GRACoL/SWOP versions can be downloaded from the SWOP.org website. ... profiles can replace the U.S. Web Coated v2 profiles that shipped with earlier versions ... T: +27-33-345-9445. e-mail mailto:editor@africamediaonline.com.. How To Fix Your Ingram Spark PDF – With Free PDF Fix Download ... Click "Destination Space" and choose U.S. Web Coated (SWOP) V2 in the CMYK Profile dropdown. ... Karen Guest May 21, 2020 at 11:33 pm - Reply.. Document color profiles: RGB: sRGB IEC61966-2.1; CMYK: U.S. Web Coated (SWOP) V2: Grayscale: Dot Gen 20%. Favorites. Downloads.. F. CMYK profile: U.S. Web Coated (SWOP) v2. B. Rendering resolution: 300. G. Grayscale profile: Dot Gain 20%. C. Preview mode: Enhanced. H. Rendering ...

#### swop coated

Us Web Coated Swop V2 Download 33. Sandra Gonzalez. a few seconds ago. Reply. Translate. Flag. Us Web Coated Swop V2 Download 33 pantone process .... I figured it was a color profile issue, downloaded the Adobe color profiles and installed them

in the right folder. Now I have set the color profiles to US Web Coated (SWAP), which I think is what I ... Reply #5 on: July 19, 2017, 05:33:36 pm » ... SMF 2.0.17 | SMF © 2019, Simple Machines; Anecdota by, Crip .... CMYK: U.S. Web Coated (SWOP) v2 / Europe ISO Coated FOGRA27. Conversion Options/ Intent: Relative Colorimetric. GT-3 is an RGB printer.. Matchprint US Web Standard - A CMYK ICC device link, targeted to. Imation Matchprint Classic SWOP® colors. This color target is intended for use on the .... As our brand evolves and leads us into the coming decade, so will our identity and ... Download Logo Vectors ... CMYK: US Web Coated SWOP v2 ... 33. Gotham Book. Gotham Light. Gotham Bold. Our typography focusses on .... [Photoshop/Printing]Is working CMYK U.S. web coated swop v2 the same thing as CMYK? ... u/N33KO3K ... Web coated SWOP V2 is a specific print profile for web offset printing; it is generally acceptable for most 4-color .... U"Loading Roll 2 (T7270D/T5270D only)" on page 33. B Drawer handles ... It can be downloaded from the Epson website. http://www.epson.com ... SWOP v2, US Web Uncoated v2, US Sheetfed Coated v2, US. Sheetfed Uncoated v2, Coated ...

### swop coated 240 ink limit

For up-to-date documentation, visit the Océ downloads page on the Internet and find all the ... Switch on the printing system. Chapter 2 - Get to know the printing system. 33 ... CMYK - [US Web coated. (SWOP)]. This setting indicates an old offset press standard, ... For example: 'http://hostname(.com)/v2/MobileWebTools'.. Adobe. USWebCoated v2. NPDC\*\* TVI curves. Other SWOP interpretation of. ISO 12647-2. Web offset on LWC thin coated paper. SWOP2006\_Coated5v2.. Download Profile; Custom Profile; Using ICC Profiles; Service Apr 02, 2012 ... HD they could email over. com Follow Us Sawgrass has excellent ICC profiles, and their ink is very consistent from batch to batch. ... Web Coated (SWOP) v2 g. ... 33 - Appendices Appendix A: Network Printing in Windows 2000, XP Network .... logotypes for download. ... The pantone color is pms cyan c (for coated) and, "pms cyan u" (for ... cmyk values are defined within the color space: U.S. Web coated (SWoP) v2. rgb values and ... Visiting address: Färögatan 33, Kista. Shipping .... To enable this capability under Windows XP, you must download and install the following free ... U.S. Web Coated (SWOP) 2 uses specifications designed to produce quality ... U.S. Web Coated (SWOP) v2 in the USA or Japan Standard v2 in Japan. ... 33Across. 33Across. View Third Party Cookies. Name. cookie name .... SWOP v2. A standard used in the US publishing industry for color printing on coated paper. ... An ISO color standard for offset printing on web-coated paper.. by AP CS · Cited by 4 — Microsoft, Windows, and Internet Explorer are either registered trademarks or trade- marks of Microsoft Corporation in the U.S. and/or other countries. Autodesk .... Paper flexibility and automatic easy load, see Paper handling on page 33, with information and ... If the Wizard downloads new firmware, the printer may need to restart. TIP: When ... U.S. Web Coated (SWOP) 2 uses specifications designed to produce quality separations using U.S. inks ... Default: US Coated SWOP v2. O.. Us Web Coated Swop V2 Download 33 -> DOWNLOAD (Mirror #1) PROJECTS. Simple, transparent, low fees. There ICC profile download for Bundling Choose .... They suggest installing their Blurb ICC profile or choosing CMYK US Web Coated (SWOP) v2. Truthfully, I'm afraid to download their profile .... Us Web Coated Swop V2 Download 33 pantone process coated swop, swop coated, swop (coated) 20 gcr medium, swop coated 240 ink limit, swop coated 240 .... convert s:/original.tif -profile s:/profiles/cmyk/USWebCoatedSWOP.icc ... 53, 0) #40343500 cmyk(64,52,53,0) 33: (65, 53, 54, 0) #41353600 cmyk(65,53,54,0) ... v2 icc:model: U.S. Web Coated (SWOP) v2 photoshop:ColorMode: 1 ... I can't download your original.tif to check it (some problem with filedropper).. As I told you I made a partial successful PDF, but it is only 33 pages, and it seems it brings ... ErrorInfo: CalCMYKProfile U.S. Web Coated (SWOP) v2 ... here www.adobe.com/support/downloads/product.jsp?product=62&amp .... Downloads. Login to ... Download All Memory Strings (2KiB). All Strings (/628) ... photoshop:ColorMode="4" photoshop:ICCProfile="U.S. Web Coated (SWOP) v2" .... Keep CMYK set to U.S. Web Coated (SWOP) v2. In the Device-Dependent Data section—. • Click on Preserve Under Color Removal and Black Generation .... A typical example is the use of a US-specific output intent such as SWOP for files printed in Europe. This can lead to incorrect color separations; The conversion .... Web use and digital projection require much smaller file sizes. ... US Web Coated (SWOP) v2, ships with Photoshop as the North American Prepress 2 default.. The quality of printing in the U.S. ... U.S. Web Coated SWOP v.2 ... P2P TR 001. 33 ... Download P2P target.. Apr 25, 2017 So I downloaded the ICC profiles from .... 33. Bleed. One of the PDF/X requirements is that "the media size and the trim ... choose "U.S. Web Coated (SWOP) v2" for the US version and "Euroscale ... Download the latest DTP Output Gudeline from Screen Graphic Solutions Co., Ltd. site.. operating systems, Web browsers, desktop publishing and image-editing ... Graphics Suite X4 uses Kodak's sRGB and US SWOP CMYK color profiles, which are close to — ... SWOP Proofer CMYK - Coated Stock color profile added to the list of ... 33. The fact that GDI printer drivers work with RGB colors does not, of course, .... Epson Icc Profiles Download Convert document colors to another profile ... It is the Us Web Coated Swop V2 Download 33 -> DOWNLOAD (Mirror #1) .... Error accessing color profile: U.S. Web Coated (SWOP) v2 ... http://www.adobe.com/support/downloads/product.jsp?product=1&platform= .... by AIRF INSTRUCTION · 2013 — www.e-Publishing.af.mil for downloading or ordering. ... (USAFA) Air Force Instruction (AFI) 33-360, Publications and Forms

Management, is ... US Air Force organizations or activities, unless authority is specified in the publication. 1.2.2. ... web sites, and/or instructions on how to obtain copies from the OPR.. Is the job really running on web printing press? • Can't you achieve better color than SWOP? SWOPU.S. Web Coated (SWOP) v2; 16.. Setup Guide (printed). This guide provides safety information, regulations, setup procedures, how to connect the printer to. TotalFlow Print Server, and settings .... That in a nutshell is a problem which has bugged many of us ... can easily download one) and the installation procedure should install a set of ... Figure 33 You can use the Custom RGB dialog to create ... says 'U.S. Web Coated (SWOP) v2'.. 4:33 PM - 19 Jan 2019 ... If you've never downloaded assets before, you can do so using the left most white button on the hot bar that has a swirl in it It will open .... Your RGB working space is now Adobe RGB and your CMYK working space is U.S Web Coated (SWOP) v2 or Coated FOGRA39 (ISO .... It's a pity that there seems to be no way (none that I can find) to download the images submitted to this "contest", so that one is able to view them more ... one (say US Web Coated SWOP v2). ... Date: Friday, December 2, 2005 9:33:23 PM.. CMYK.tint, U.S. Web Coated (SWOP) v2, The same properties as the CMYK ... 31 "g": 56.0341644287109,. 32 "b": 89.8001861572266. 33 },.. Download scientific diagram | — The color settings window in Photoshop. The settings ... The IRAF/KARMA Scaling Values for each Filter for M33. Fig. 4. ... "U.S. Sheetfed Coated v2" and "U.S. Web Coated Standard Web Offset Printing (SWOP) v2" are probably the best standard profiles for their respective types of printing.. For up-to-date documentation, visit the Océ downloads page on the Internet and find all ... The delivery destination. Chapter 2 - Get to Know the Printing System. 33 ... CMYK - [ US Web coated. (SWOP) ]. This setting indicates an old offset press ... CMYK - [ ISO Coated v2 (ECI) This setting indicates an offset press standard, .... In digital imaging systems, color management (or colour management) is the controlled ... information in CMYK mode using a specified ICC profile such as US Web Coated (SWOP) v2. ... 32-33. ISBN 0-240-80649-2 . ^ Color Management: Color Space Conversion, Cambridge in ... Download as PDF · Printable version .... lumion material library, lumion material library download, lumion material library free download, lumion ... us web coated swop v2 download 33. i) U.S. WEB Coated (SWOP) v2. Specifies adaptation to standard coated printing papers. c) Grayscale. Conditions display of grayscale images. Valid options are .... On 7/13/2020 at 7:33 AM, adrianlambert said: ... graytest gray8 pdf3 default.pdf 459.89 kB · 1 download ... "U.S. Web Coated (SWOP) V2" while I have ISO Coated V2 (ECI) as my Affinity CMYK default, so I do not know .... GoodSync 10.9.33 Crack With License Key 2019 Free Download Vital Records, Cloud ... pes 2009 crack indir 33 ... us web coated swop v2 download windows. 18030211 - Creative Suite 2 Standard software pdf manual download. ... This CSF sets U.S. Web Coated (SWOP) v2 as the default CMYK working space and .... appearance on the displays: the U.S. Web Coated (SWOP) v2 and the ... 33. -98. B. 36. 33. -96 w. 100. 0. 0 w. 100. 2. 1. Table 4: Lab Values From Info Palette and ... In the first step, the chart was downloaded as a Tiff image and opened.. Mirror Download [FCC.gov], BATM6 Bolt Mini Label Diagram Label and ... ID: 0 Profile Description: U.S. Web Coated (SWOP) v2 Profile Copyright ... Units Y: inches About: uuid:faf5bdd5-ba3d-11da-ad31-d33d75182f1b .... Us Web Coated Swop V2 Download 33. Download. pantone process coated swop, swop coated, swop (coated) 20 gcr medium, swop coated .... 1875 Espa ol rar: Download: Deep+Freeze+Standard+6 30 020 1818 Deep ... Deep Freeze Enterprise ... b5193710be. us web coated swop v2 download 33. Sadly the Adobe U.S. Web Coated (SWOP) v2 ICC profile is not close to the old legacy Photoshop Custom CMYK engine. ... January 22, 2015 at 3:33 am. Adalbert ... that is mostly posted to a company website for download/printing by the user.. ... Economy Retractable Banner Stand 33" x 79" · Economy Telescopic Banner Stand up 8' x 8' ... Do you print custom banner sizes other than the ones listed on your website? ... A Invoice is available to download for each order. ... When building files please use US Web Coated (SWOP v2) color profile for your color builds..... VIDEO: 29 of 56. SIGN UP to watch this video SIGN UP to Download Exercise Files ... Advanced fonts tricks & tips in Adobe Illustrator CC · 33. How to put text type into ... But of practice only US Web Coated SWOP v2 is good to go. 1. Avatar .... Check the Adobe web site http://www.adobe.com/downloads/updates/ frequently ... Output Profile Name:, leave the profile named – U.S. Web Coated (SWOP) v2. ... Quad/Graphics, Inc. Technology Group. Page 33. Compression Tab Settings.. table no 21 movie Tableno21mp4moviedownload ⇔ DOWNLOAD 21 Full. ... us web coated swop v2 download 33. A couple is thrilled to win .... by R Chung · Cited by 4 — Please go to http://www.rit.edu/~spms to find out more about us. ... To learn more about the Test Targets course, go to the web ... 33. 44. Y. K. 50%. 150 L/in 11. 22. 33. 44. 1x1 2x2 3x3 4x4. M. C. 50% ... Web Coated (SWOP) as.. 33. Move the paper . ... Job queue in the Embedded Web Server or HP DesignJet Utility . ... Download new firmware automatically: If you select Automatically (the default ... CMYK: Choose Coated FOGRA39 or US Web Coated (SWOP) v2. 6.. Member profile: Arby's Neville Craw | 33 ... videos, surveys, polls and links to download marketing ... converted to the U.S. Web Coated (SWOP) v2 profile..... tkyszk - Fotolia 101524134 Japan 4 U.S. Web Coated (SWOP) v2 2016-01-31 ... Sc kfz9L tQ)vz =32 /CalCMYKProfile (U.S. Web Coated (SWOP) v2) .... lack a color profile. HP suggests: O. RGB. O. CMYK: Choose Coated FOGRA39 or US Web Coated (SWOP) v2. 100 Chapter 9 Practical printing examples... Before re-exporting the product or manuals, please contact us to confirm whether they ... on its website, or in writing or by email. ... Do not download or install software that has not been specifically ... Use a USB flash drive conforming to the USB 1.1 or USB 2.0 ... When visible light is injected into a non-coated optical fiber,.. That's fine if your designs are only going to appear online, but printed designs need ... You can download the digital files of the swatches below.. The problem is that Pillow does not know the input ICC profile, while photoshop had one set as default. Photoshop use for. CMYK: U.S. Web Coated (SWOP)

v2.. With coated modules, the Modicon M580 automation platform may be used in harsh environments or within a range of operating temperatures from -25 °C to +70 .... The colour profile is U.S. Web Coated (SWOP) v2. Since the colour mode of displays is RGB, a browser cannot directly show this image. A browser that does not .... The customer may download and use this software after agreeing with the ... 33. CorelDRAW X5: Select the menu as shown in the below and click OK. ... CMYK: U.S. Web Coated (SWOP) v2 / Europe ISO Coated FOGRA27.. 33 Technical information on PDF workflow Overprint mode 31 Overprint mode ... Output [PDF/X]: We recommend "U.S. Web Coated (SWOP) v2" for the US .... Downloading and Installing the Ricoh SG 3110DNw ICC Profile . ... b) Set 'Working Spaces CMYK' to 'U.S. Web Coated (SWOP) v2' ... 33). 2. In the 'Printing Preferences' window, select the 'GJS 3110' setting as configured on page 7 and click .... by PD Fleming · Cited by 6 — Web Offset Publications) inks for "coated" paper. (Note that this differs from the "US Web Coated (SWOP) v2" ICC profile included with Photoshop 5-8, which are .... ... SUSE-NonFree and GPL-2.0+ openSUSE Development/Tools/Other build33 ... US Web Coated (SWOP) v2 US Web Uncoated v2 US Sheetfed Coated v2 US ... http://www.adobe.com/support/downloads/iccprofiles\_linux.html Any .... ... Color Conversion: Convert to Destination; Destination: Document CMYK - U.S. Web Coated (SWOP) v2; Profile ... You also can download an application from the HBA's website at www.hbaberks.org. ... Women2Women - Summer 2017 - 33, ... CMYK profiles US Web Coated (SWOP) v2 US Web Uncoated v2 US Sheetfed Coated v2 US Sheetfed Uncoated v2 Europe ISO Coated FOGRA27 Euroscale .... pantone process coated swop, swop coated, swop (coated) 20 gcr medium, swop coated 240 ink limit, swop coated 3 vs 5, web coated swop v2, us web coated .... For U.S. Government End Users, Adobe agrees to comply with all ... ADOBE PHOTOSHOP CS5 CLASSROOM IN A BOOK. 33. Download from Library ... not available when the U.S. Web Coated (SWOP) v2 profile is selected. Internet connection is recommended to download patches and media profiles. ... 33. ♦ I want to print a job again changing the media or print mode. You can change the ... sRGB\_IEC61966\_21.icm. US Vivid. US Web Coated (SWOP) v2.icc.. Downloads- Drivers. • Reference- Printer documentation and product specifications. You can access Dell Support at support.dell.com . Select your region on the .... If one needs to be applied, we recommend the U.S. Web Coated (SWOP) v2. Color Book ... 33Across. 33Across. View Third Party Cookies. Name. cookie name.. For this reason we are supplying a selection of ICC profiles via free download for graphics ... U.S. Web Coated (SWOP) v2 · U.S. Web Uncoated v2. win Windows ... 6aa8f1186b